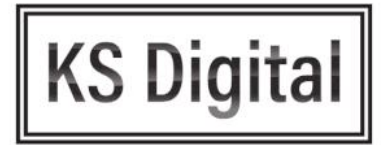

## Side by Side: GA3 vs GA4

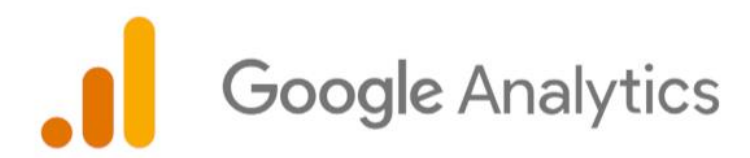

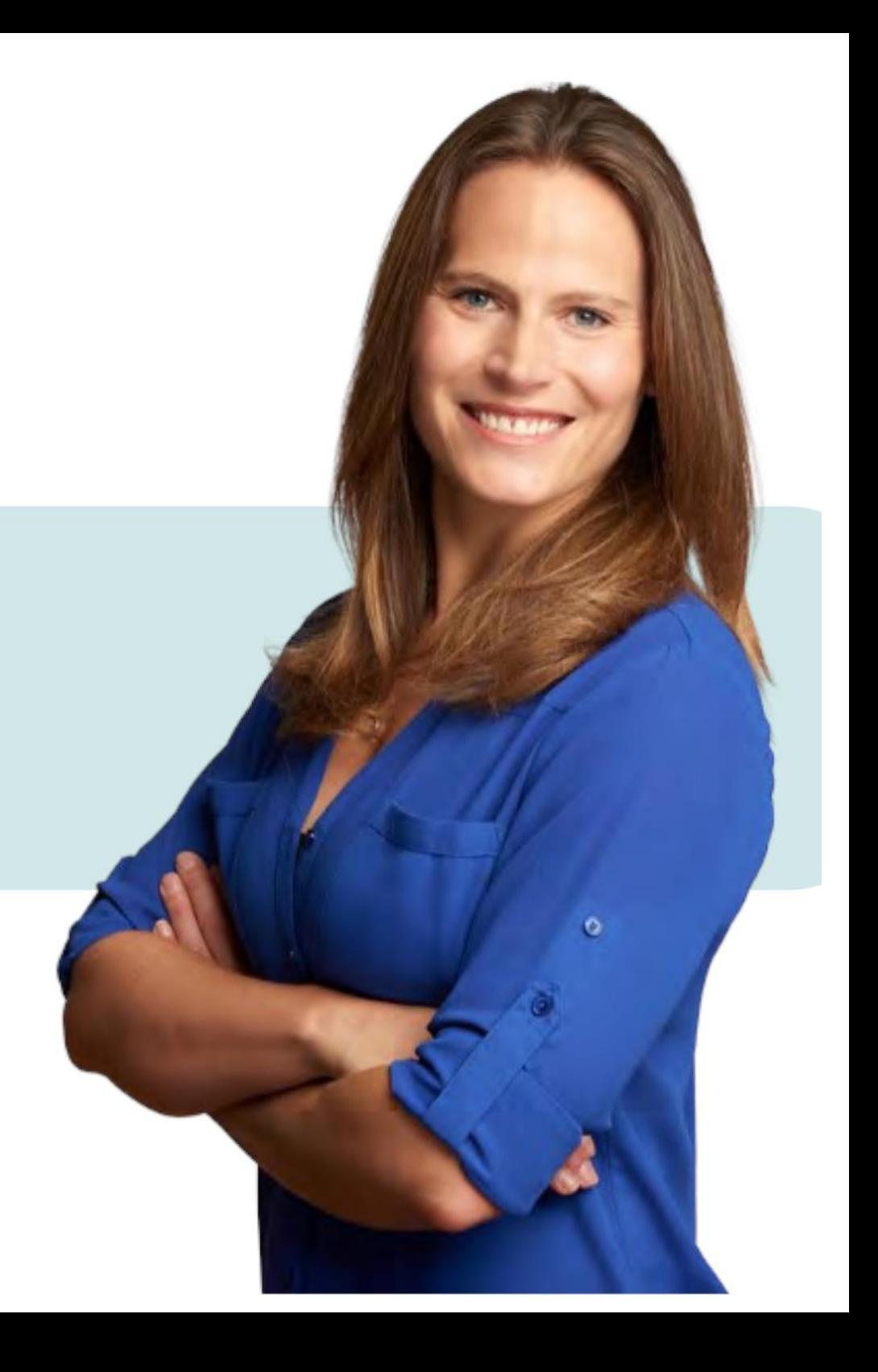

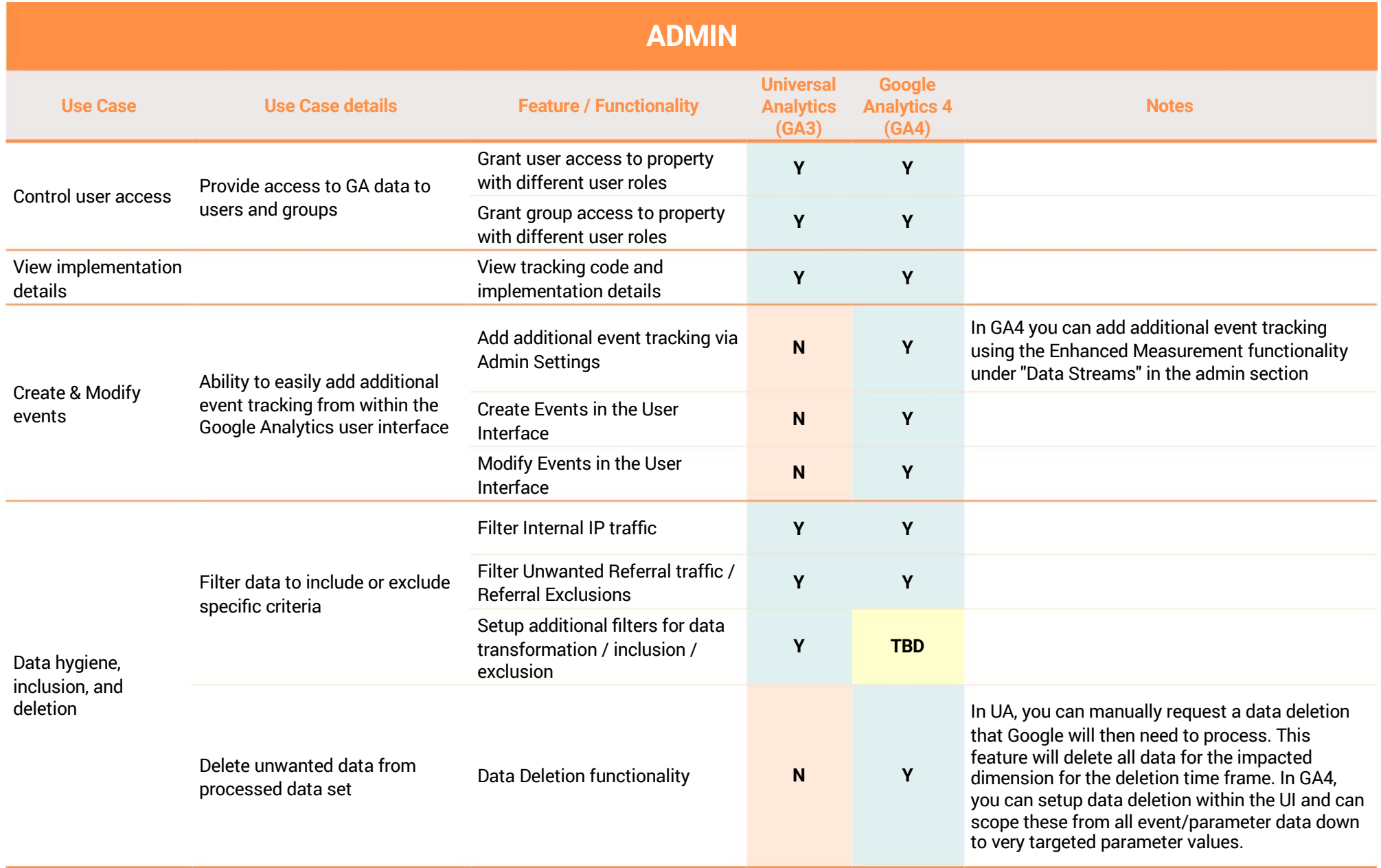

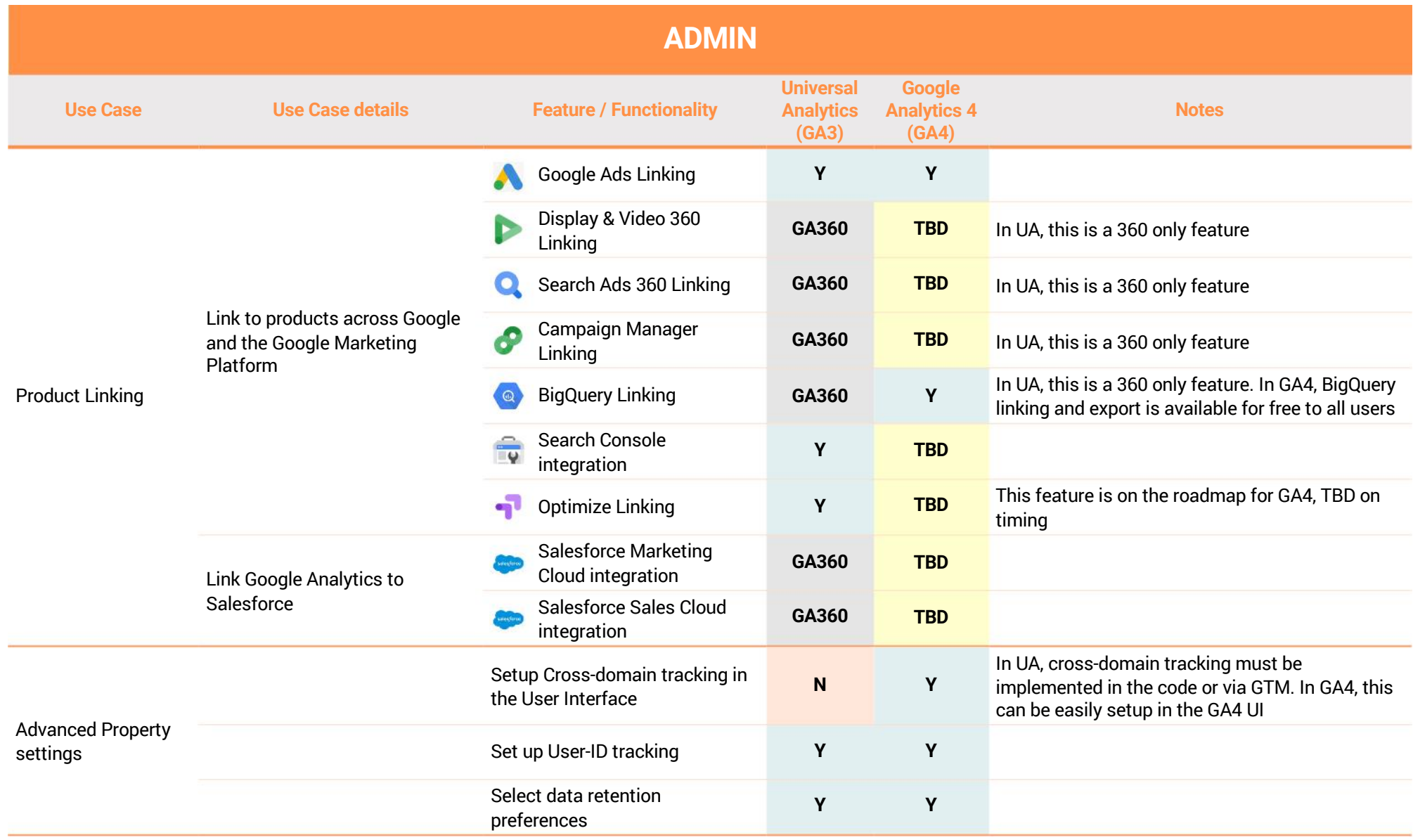

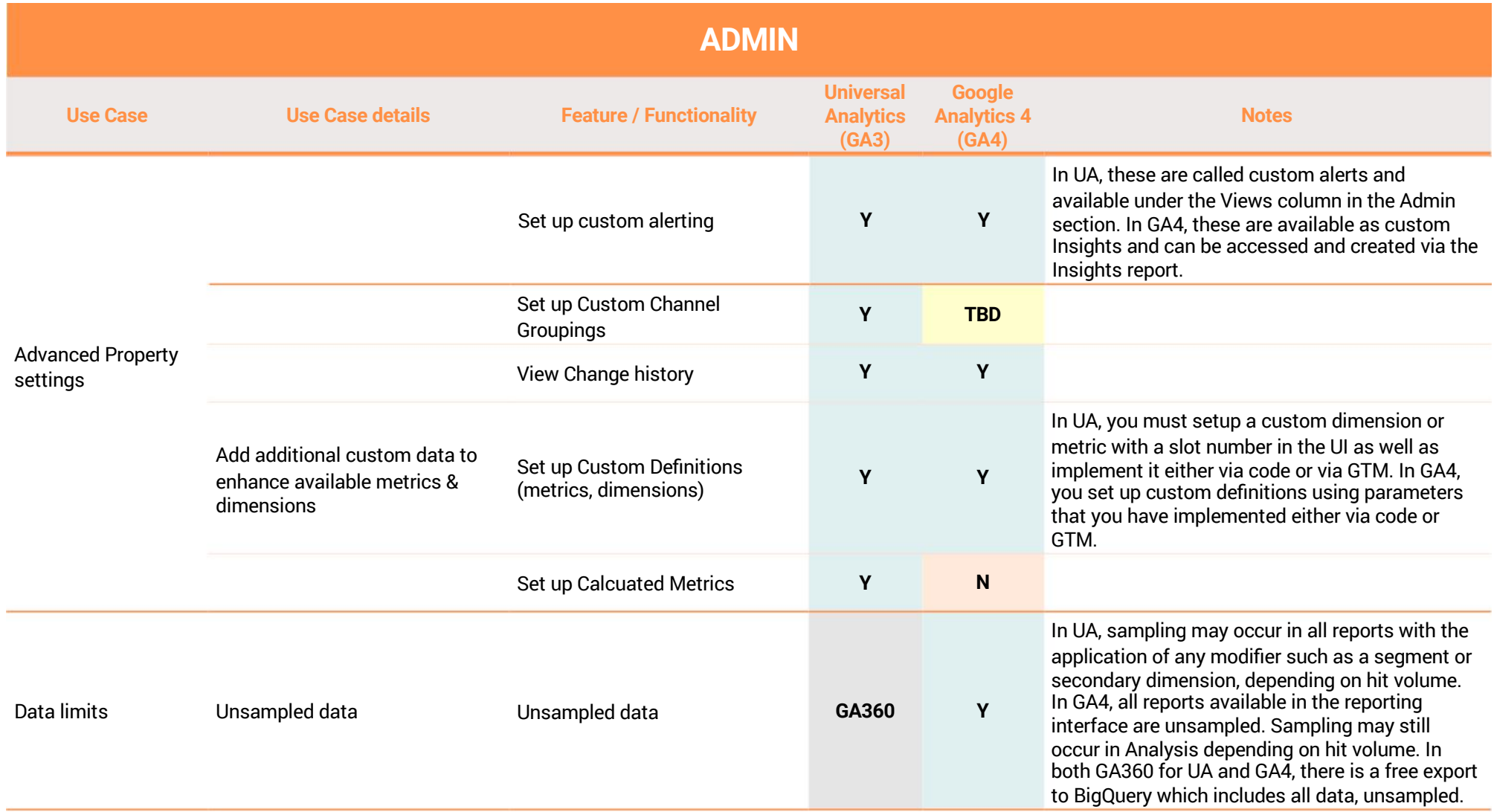

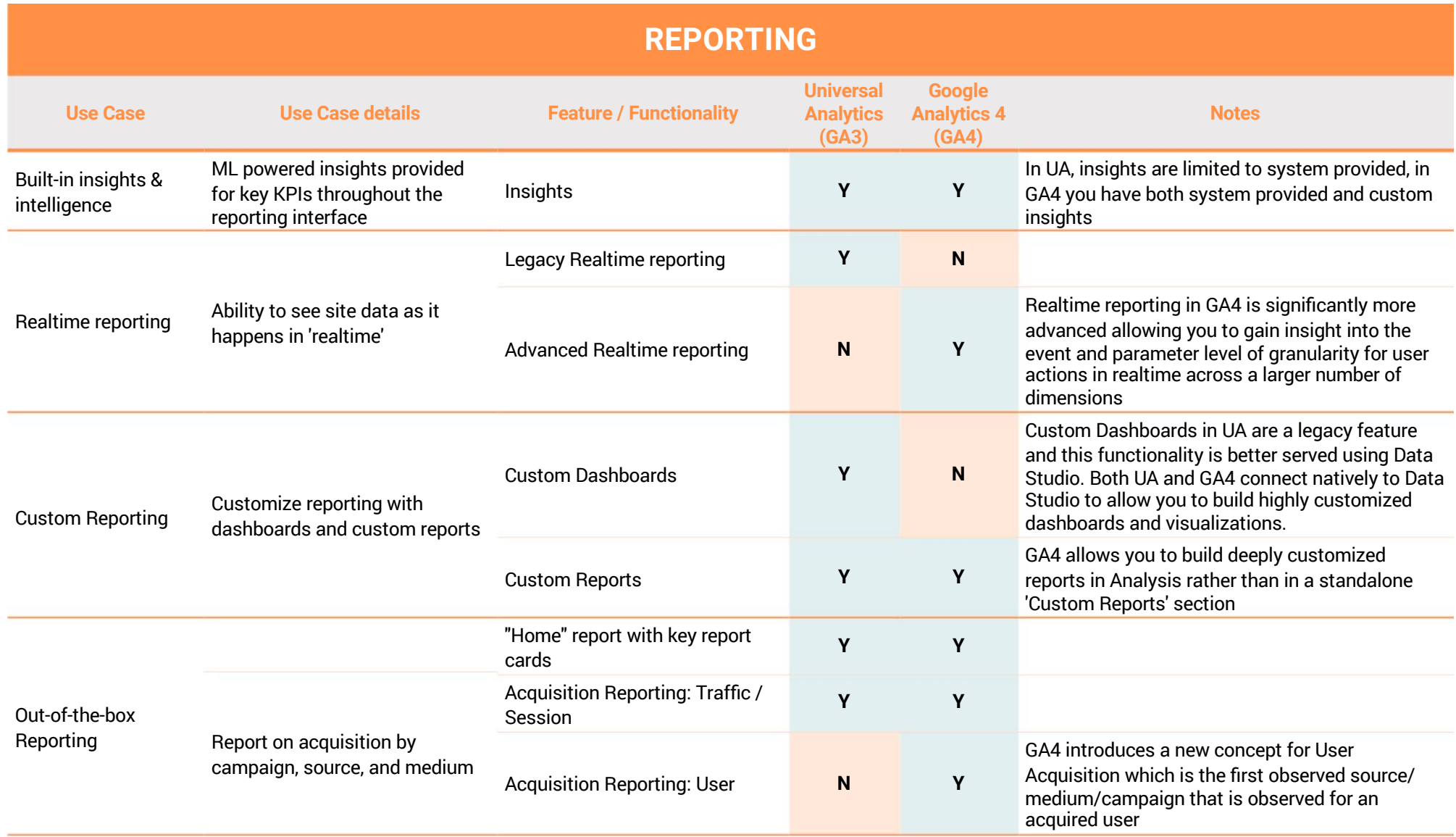

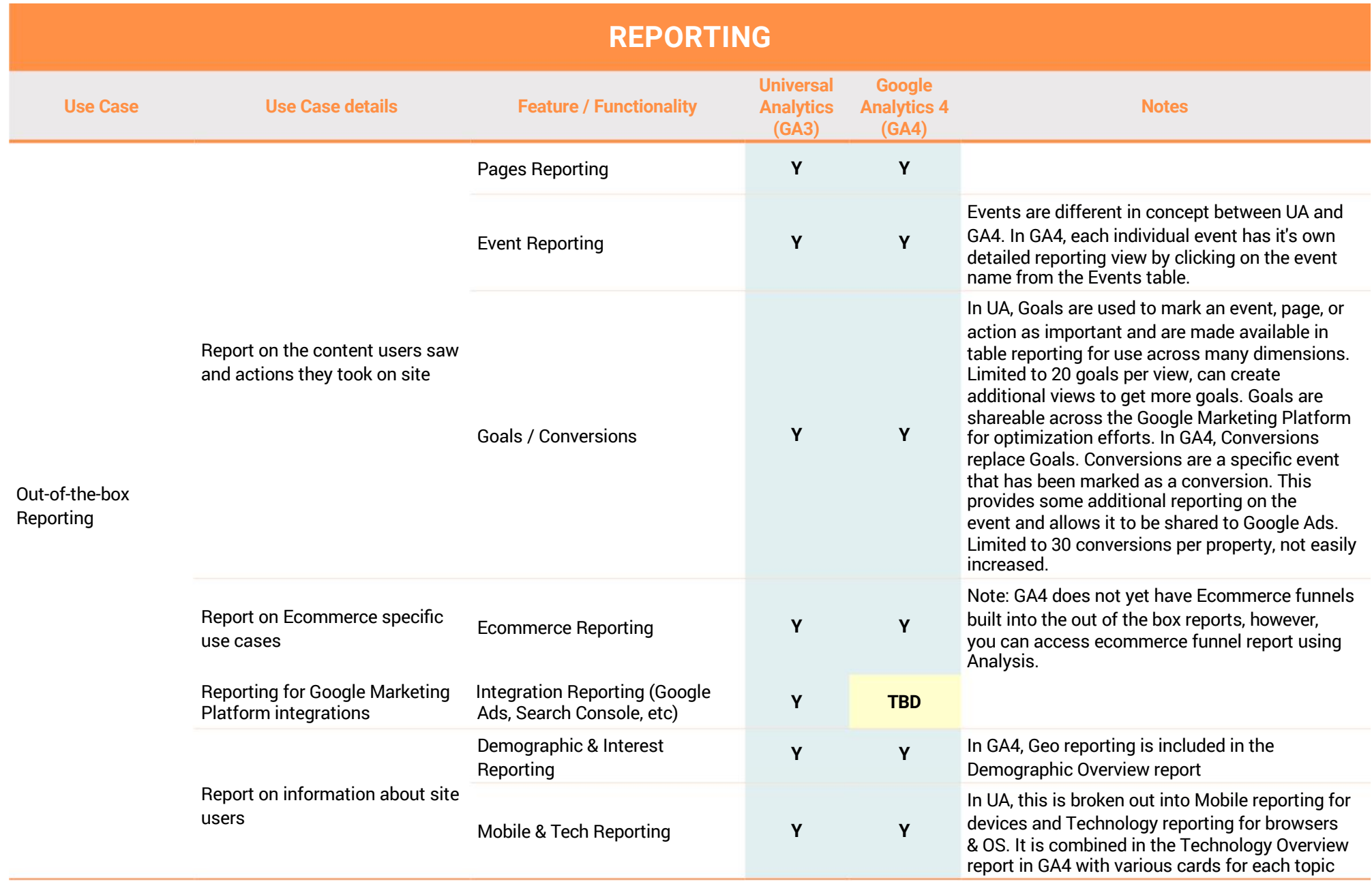

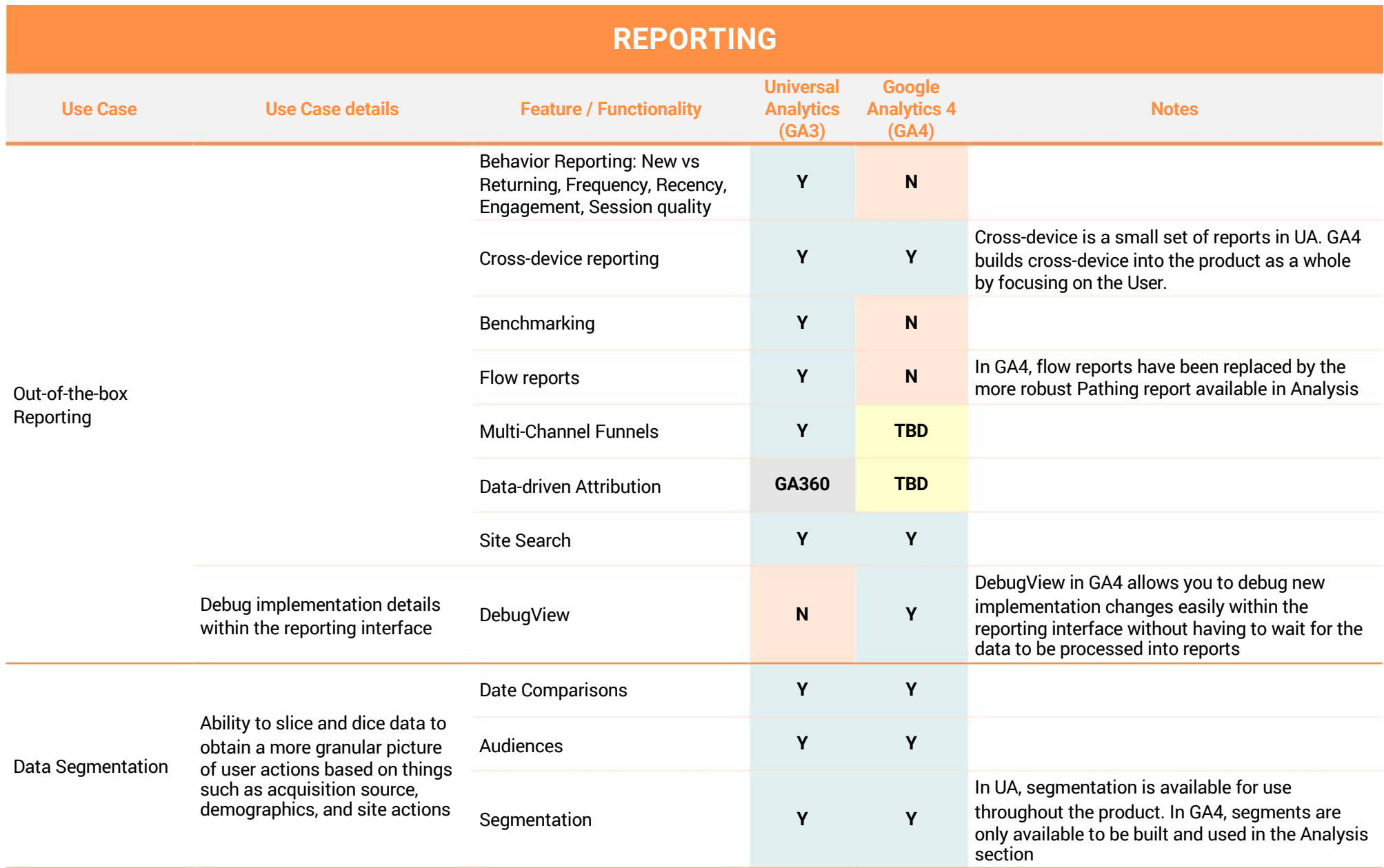

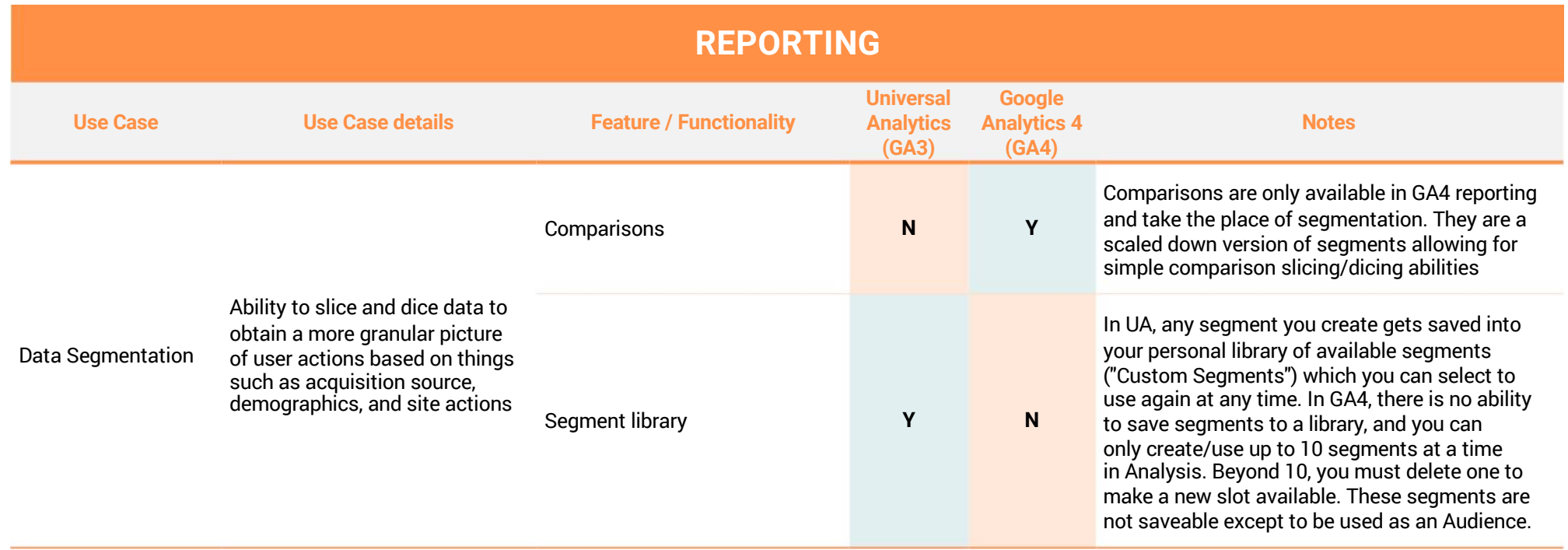

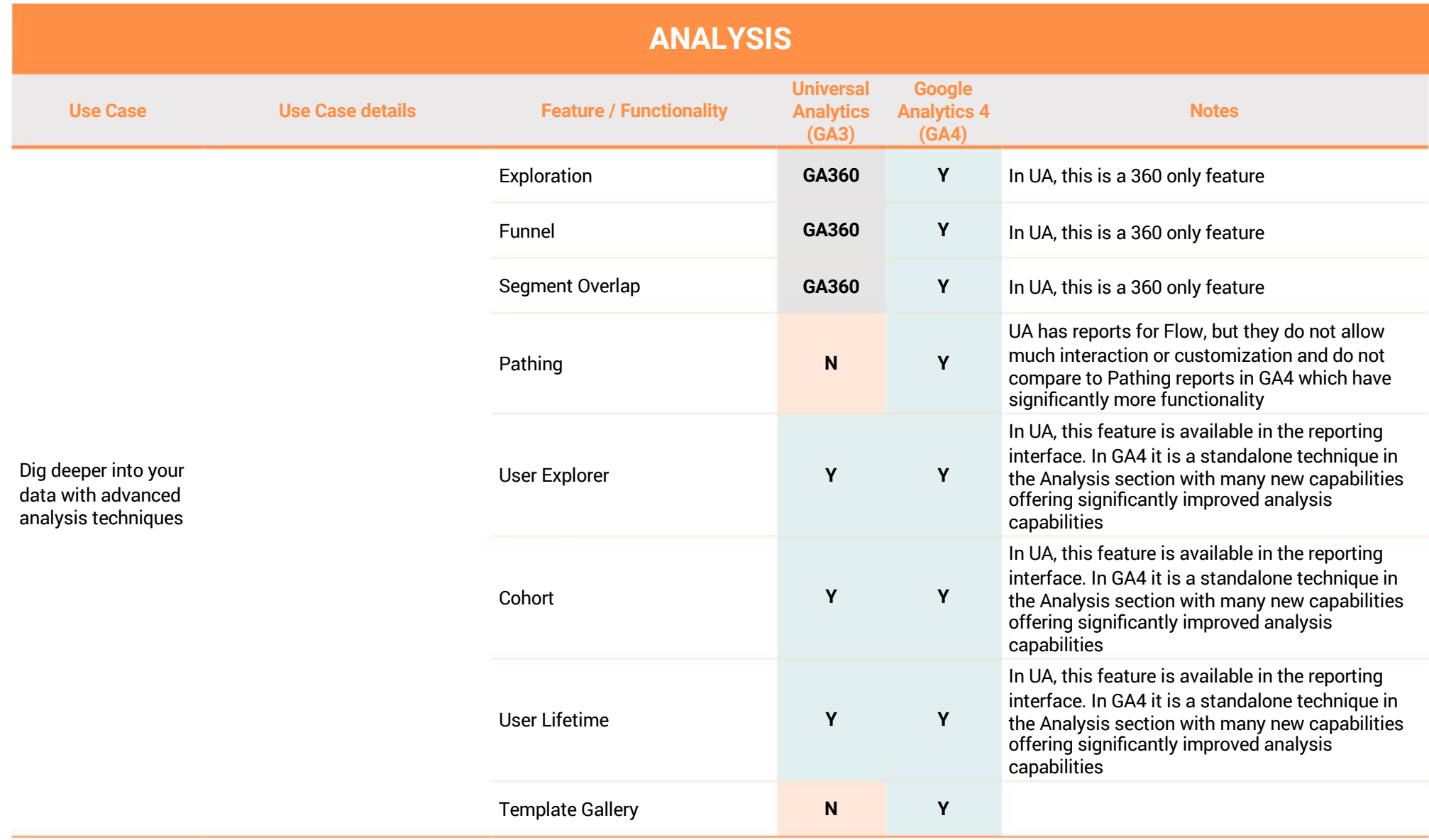

For more information on how KS Digital can help your business move to GA4, visit [www.ksdigital.co](http://www.ksdigital.co/)

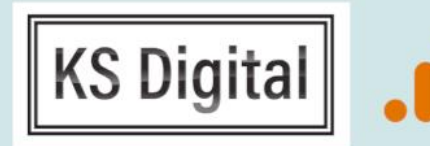

Google Analytics

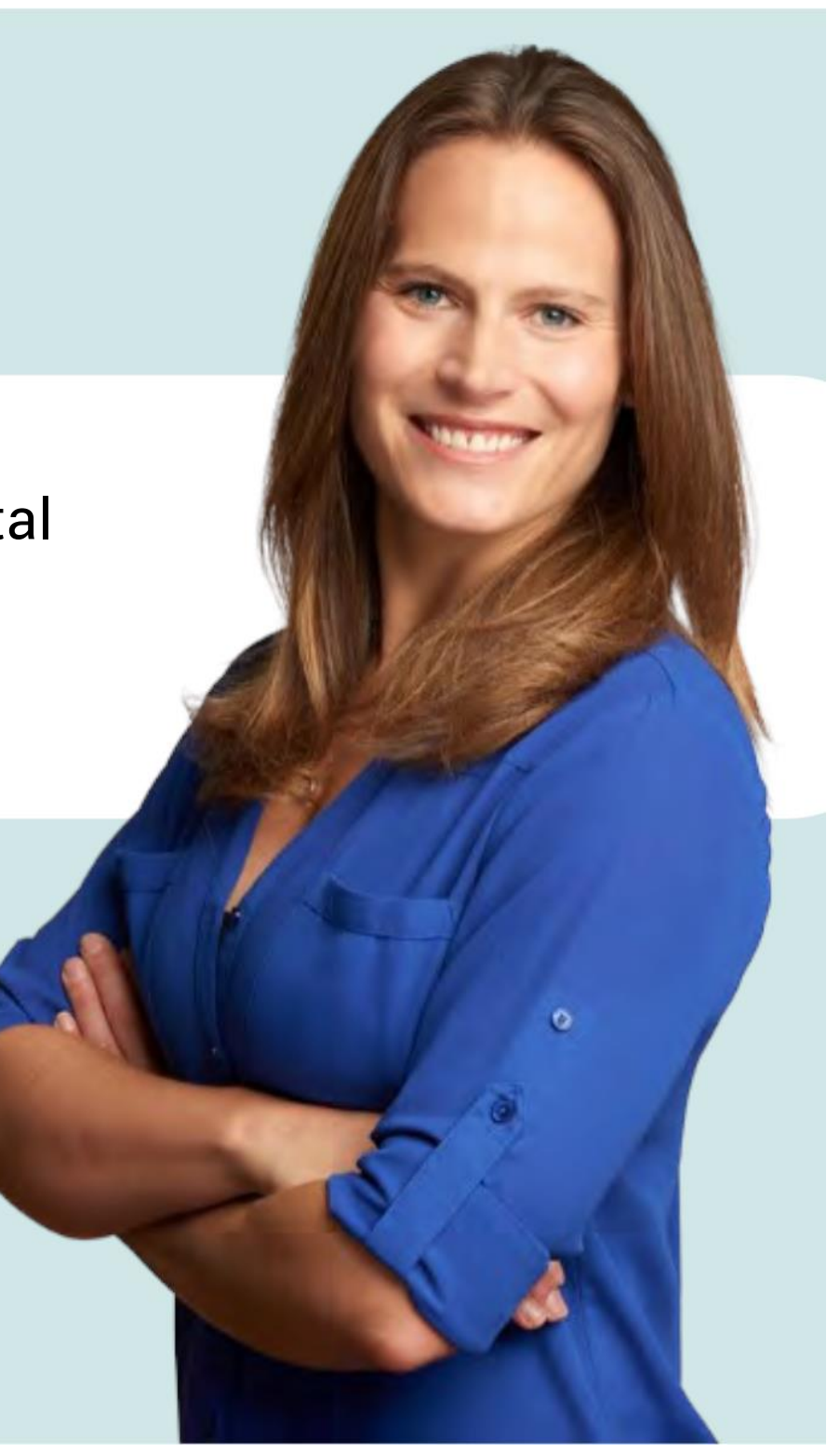